Symbolic Programming in HEP

## Thomas Hahn

## Max-Planck-Institut für PhysikMünchen

http://wwwth.mpp.mpg.de/members/hahn → **Lecture Material** 

## "Mathematica"

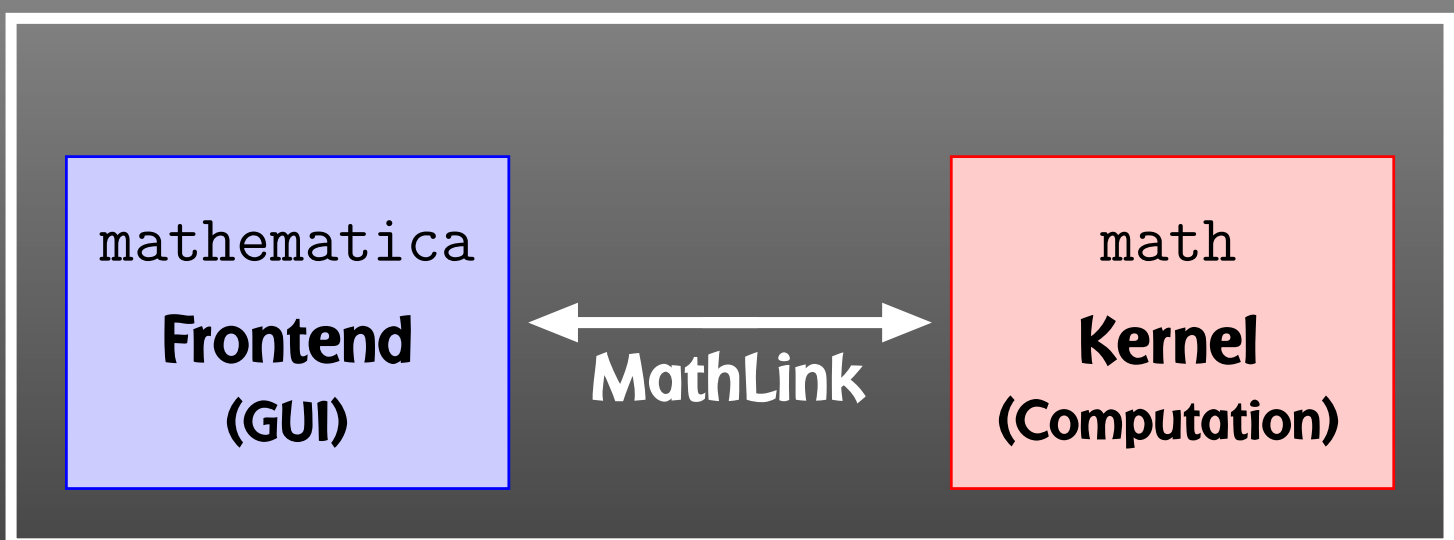

http://wwwth.mpp.mpg.de/members/hahn/intro\_math.pdf

### FRONTEND:

- Nice formatting
- © Documentation
- $\bigodot$ Ease of use
- No obvious relation between screen anddefinitions
- $\large \mathbb{G}$ Always interactive
- $\bigodot$ Slow startup

KERNEL:

- Text interface
- No pretty-printing
- $\bigodot$  1-to-1 relation to definitions
- © Interactive and non-interactive
- $\bigodot$ **Scriptable**
- $\bigodot$ Fast startup

In technical terms, Mathematica is an Expert System. Knowledge is added in form of Transformation Rules. An expression is transformed until no more rules apply.

## Example:

 $myAbs[x_] := x /; NonNegative[x]$  $myAbs[x_] := -x /; Negative[x]$ 

## We get:

```
myAbs[3] ඥ 3<br>mvAbs[-5] ඥ
myAbs[-5] ☞ 5<br>mvAbs[9 + 3 T]
myAbs[2 + 3 I] ☞ myAbs[2 + 3 I]<br>— no rule for complex arquments so
             no rule for complex arguments so far
myAbs[x] ☞ myAbs[x]<br>myAbs[x] — mo match either
             no match either
```
Transformations can either be

• added "permanently" in form of Definitions,

norm[vec\_] := Sqrt[vec . vec] norm[{1, 0, 2}] ☞ Sqrt[5]

• applied once using Rules:

a + b + c /. a -> 2 c ☞ b + 3 c

Transformations can be Immediate or Delayed. Consider:

{r, r} /. r -> Random[] ☞ {0.823919, 0.823919}<br>{r r} / r ·> Random[] ☞ {0.356028 0.100983} {r, r} /. <sup>r</sup> :> Random[] ☞ {0.356028, 0.100983}

All Mathematica objects are either Atomic, e.g. Head[133] ☞ Integer<br>Head[a] ☞ Symbol Head[a]☞ Symbol

or (generalized) Lists with a <mark>Head</mark> and Elements:

 $expr = a + b$ FullForm[expr]☞ Plus[a, b] Head[expr] ☞ Plus<br>expr[f011 ☞ Plus expr[[0]] ☞ Plus — same as Head[expr]<br>expr[[1]] ☞ a expr[[1]] ☞ a expr[[2]] ☞ b

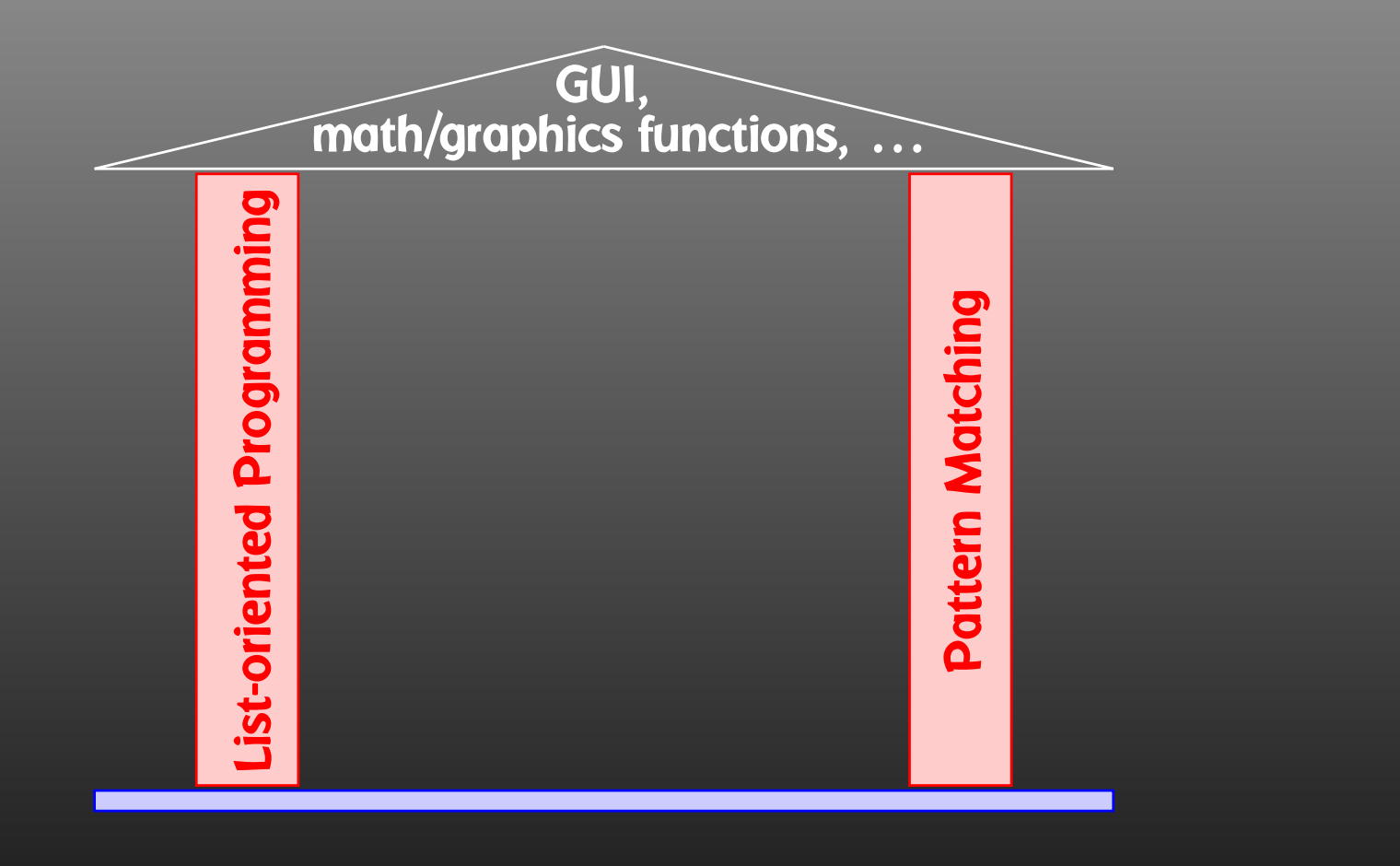

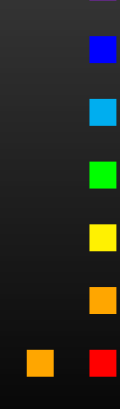

Map applies <sup>a</sup> function to all elements of <sup>a</sup> list: Map[f, {a, b, c}] ☞ {f[a], f[b], f[c]}<br>f /0 {a, h, c} ☞ {f[a], f[h], f[c]} f /@ {a, b, c}  $\mathbb{R}$  {f[a], f[b], f[c]} — short form

Apply exchanges the head of a list: Apply[Plus, {a, b, c}] ☞ <sup>a</sup> <sup>+</sup> <sup>b</sup> <sup>+</sup> <sup>c</sup> Plus @  $\{a, b, c\}$   $\mathbb{R}$  a + b + c  $-$  short form

Pure Functions are <sup>a</sup> concept from formal logic. <sup>A</sup> pure function is defined 'on the fly':

 $(\# + 1)$  &  $/$  @  $\{4, 8\}$   $\text{rs}$   $\{5, 9\}$ <br># feame as  $\#$ 1) represents the fixe The  $\#$  (same as  $\#1$ ) represents the first argument, and the  $\&$ defines everything to its left as the pure function.

Using Mathematica's list-oriented commands is almost always of advantage in both speed and elegance.

## Consider:

```
tab = Table[Random[], {10^7}];
```

```
test1 := Block[ {sum = 0},
 \vertDo[ sum += tab[[i]], {i, Length[tab]} ];
  sum ]
```

$$
test2 := \boxed{\text{Apply [Plus, tab]}}
$$

Here are the timings:

Timing[test1][[1]] ☞ 8.29 Second<br>Timing[test2][[1]] ☞ 1 75 Second Timing[test2][[1]]☞ 1.75 Second

Flatten removes all sub-lists: Flatten[f[x, f[y], f[f[z]]]] ☞ f[x, y, z] Sort and <mark>Union</mark> sort a list. Union also removes duplicates: Sort[{3, 10, 1, 8}] ☞ {1, 3, 8, 10} Union[{c, c, a, b, a}] ☞ {a, b, c} Prepend and Append add elements at the front or back: Prepend[r[a, b], c] ☞ r[c, a, b]<br>Annend[r[a, b], c] ☞ r[a, b, c] Append[r[a, b], c] ☞ r[a, b, c] <mark>Insert</mark> and <mark>Delete</mark> insert and delete elements: Insert[h[a, b, c], x, {2}] ☞ h[a, x, b, c] Delete[h[a, b, c], {2}] ☞ h[a, c]

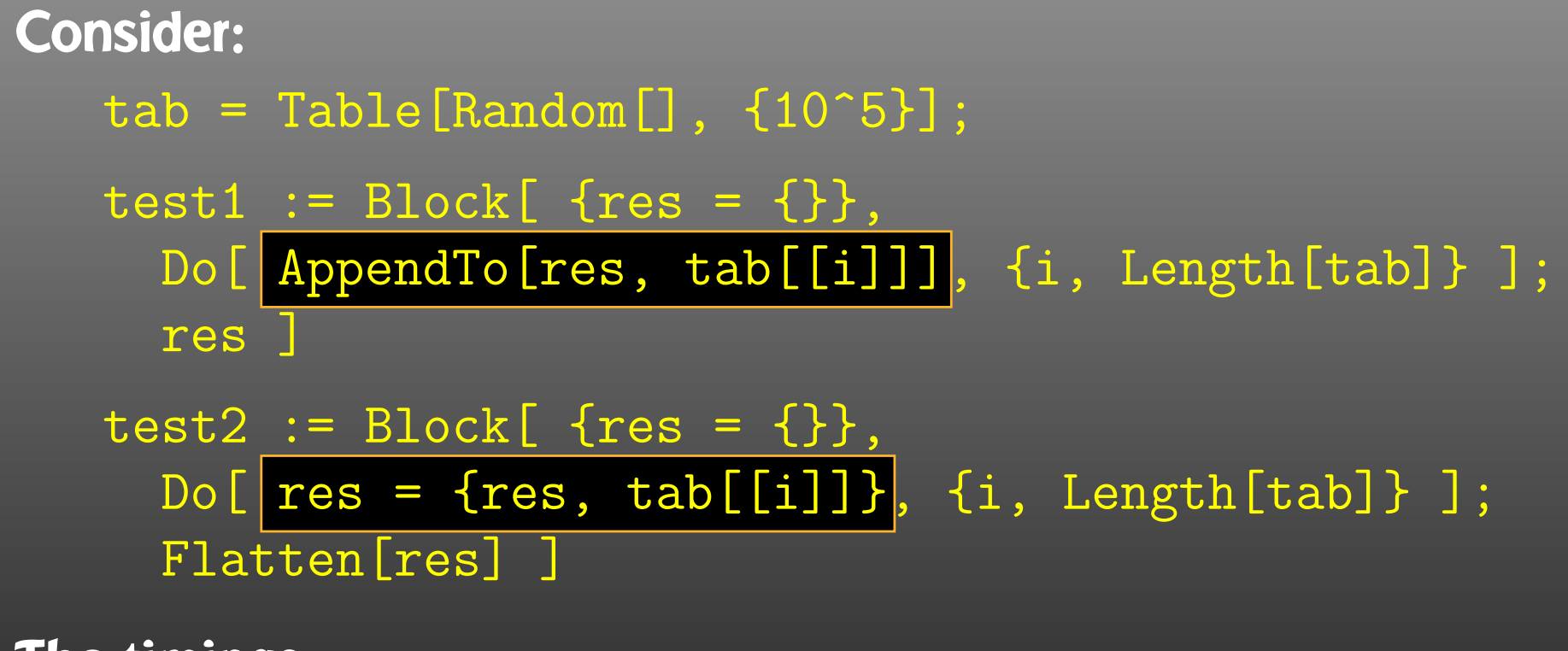

The timings:

Timing[test1][[1]] ☞ 19.47 Second Timing[test2][[1]] ☞ 0.11 Second

Assignments that don't change the content make no copy but just increase the Reference Count.

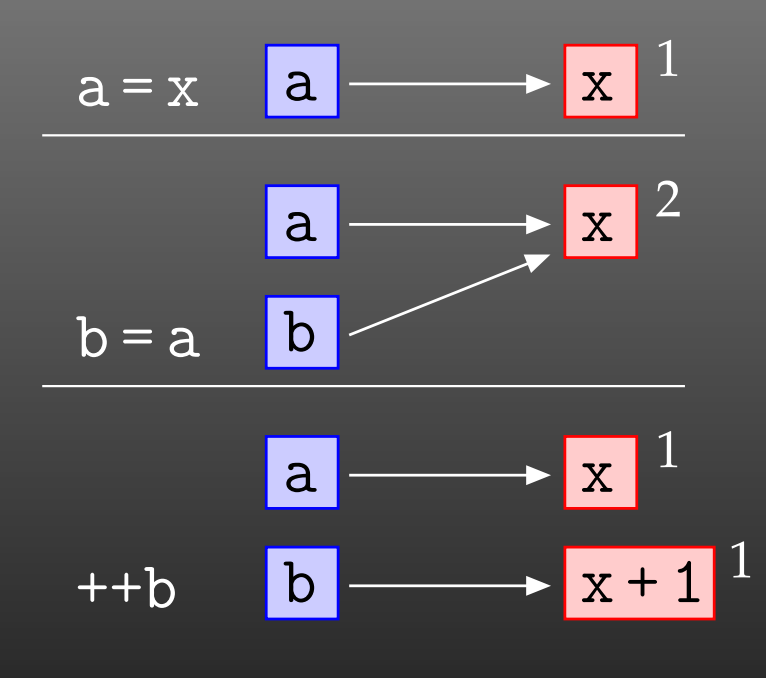

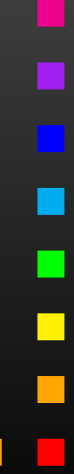

```
test1 := \ldots... AppendTo[res, tab[[i]]] ...
  restest2 :=\ldots res = {res, tab[[i]]} \ldotsFlatten[res]
```
test1 <mark>has to re-write the list every time an element is added:</mark>  $\{\}$   $\{1\}$   $\{1,2\}$   $\{1,2,3\}$ 

test2 **does that only once at the end with** Flatten:

$$
\{\} \quad \{\{\}, 1\} \quad \{\{\{\}, 1\}, 2\} \quad \{\{\{\{\}, 1\}, 2\}, 3\} \quad \dots
$$

x\_h

x\_:1

## One of the most useful features is Pattern Matching:

- matches one object
	- matches one or more objects
	- matches zero or more objects
	- named pattern (for use on the r.h.s.)
	- pattern with head <sup>h</sup>
	- default value
- x\_?NumberQ conditional pattern
- $x_{-}$  /;  $x > 0$  conditional pattern

Patterns take function overloading to the limit, i.e. functions behave differently depending on details of their arguments:

Attributes[Pair] <sup>=</sup> {Orderless} Pair $[p_Plus, j_]$  :=  $Pair[#, j]$ & /@ p  $Pair[n_?NumberQ i_, j_] := n Pair[i, j]$ 

MathLink is Mathematica's API to interface with <sup>C</sup> and C++. J/Link offers similar functionality for Java.

<sup>A</sup> MathLink program consists of three parts:

## a) Declaration Section

```
:Begin:
:Function: mA0
:Pattern: AO[m_, opt___Rule]
:Arguments: {N[m], N[Delta /. {opt} /. Options[A0]],
  N[Mudim /. {opt} /. Options[A0]]}
:ArgumentTypes: {Real, Real, Real}
:ReturnType: Real
:End:
```
:Evaluate: Options $[A0] = \{Delta \rightarrow 0, Mudim \rightarrow 1\}$ 

## b) <sup>C</sup> code implementing the exported functions

```
#include "mathlink.h"
```

```
static double mA0(const double m,
    const double delta, const double mudim) {
  return (m == 0) ? 0 : m*(1 - log(m/mudim) + delta);
}
```
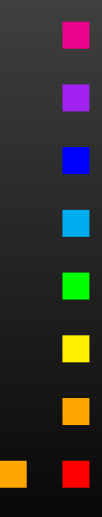

c) Boilerplate main function

```
int main(int argc, char **argv) {
  return MLMain(argc, argv);
}<br>}
```
Compile with mcc instead of cc. **Load in Mathematica with** Install["program"].

For even more details see arXiv:1107.4379.

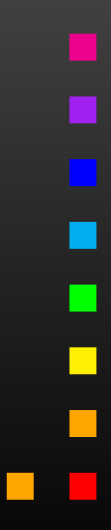

## Efficient batch processing with Mathematica:

# Put everything into <sup>a</sup> script, using sh's Here documents:

```
#! /bin/sh ................ Shell Magic
math << \angle EOF \angle ............... start Here document (note the \setminus)
  AppendTo[$Echo, "stdout"];
   << FeynArts'
  top = CreateTopologies[...];
   ...\_E0\mathrm{F}_{\_} \cdots\cdots\cdots\cdots\cdots\cdots\cdots end Here document
```
Everything between "<< \*tag*" and "*tag*" goes to Mathematicaas if it were typed from the keyboard.

Note the "\" before  $tag$ , it makes the shell pass everything literally to Mathematica, without shell substitutions.

- Everything contained in one compact shell script, even if it involves several Mathematica sessions.
- Can combine with arbitrary shell programming, e.g. canuse command-line arguments efficiently:

```
#! /bin/sh
math -run "arg1=$1" -run "arg2=$2" ... << \END
  ...END
```
• Can easily be run in the background, or combined with utilities such as make.

Debugging hint: -x f<mark>lag</mark> makes shell echo every statement, #! /bin/sh -x

Mathematica licenses cost money ( $\smallfrown$ ∼ $\sim$  5 k $\in$ /license). While your Mathematica program runs, it blocks one license, so don't 'just' leave your Mathematica session open.

- Parallelize
- Script, Distribute, Automate
- Crunch numbers outside Mathematica

But: don't overdo it. If your calculation takes <sup>5</sup> min in total, don't waste time improving.

Mathematica has built-in support for parallel Kernels:

```
LaunchKernels[];
ParallelNeeds["mypackage'"];
```

```
data = \ll mydata;
ParallelMap[myfunc, data];
```
Parallel Kernels count toward Sublicenses. # Sublicenses = 8  $\times$  # interactive Licenses.

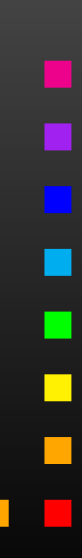

## • More functions:

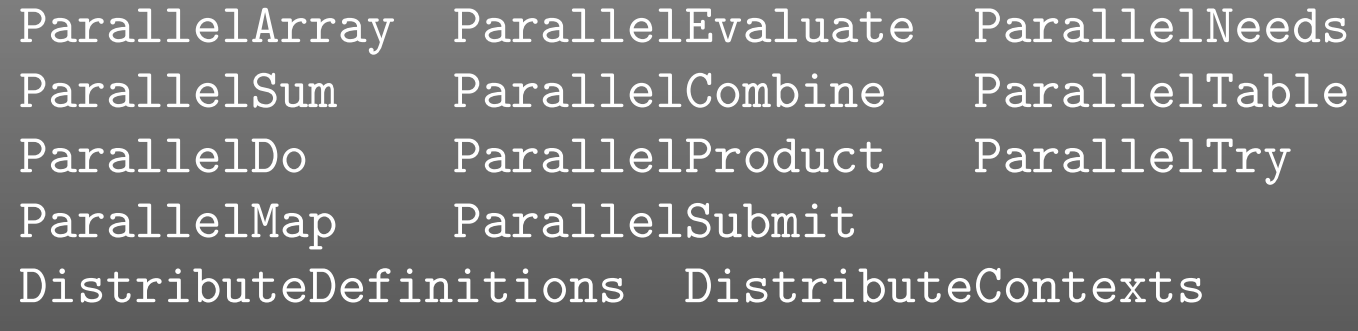

- Automatic parallelization (so-so success): Parallelize[*expr*]
- 'Intrinsic' functions (e.g. Simplify) not parallelizable.
- Multithreaded computation partially automatic (OMP) for some numerical functions, e.g. Eigensystem.
- $\bullet$ Take care of side-effects of functions.
- $\bullet$ Usual concurrency stuff (write to same file, etc).

- Conversion of Mathematica expression to Fortran/Cpainless.
- Optimized output can easily run faster than in Mathematica.
- $\bullet$ **Showstopper: Functions not available in Fortran/C, e.g.** <code>NDSolve, Zeta</code>. Maybe 3rd-party substitute (GSL, Netlib).
- Mathematica has built-in C-code generator, e.g.

myfunc =  $Compile[{fx}$$ ,  $x^2 + Sin[x^2]$ ; Export["myfunc.c", myfunc, "C"]

But no standalone code: shared object for use withMathematica (i.e. also needs license).

• FormCalc's code-generation functions produce optimizedstandalone code.

FormCalc's code-generation functions are public and disentangled from the rest of the code. They can be used to write out an arbitrary Mathematica expression as optimizedFortran or <sup>C</sup> code:

- *handle* <sup>=</sup> OpenCode["*file.F*"] opens *file.F* as <sup>a</sup> Fortran file for writing,
- WriteExpr[*handle*, {*var* -> *expr*, . . .}] writes out Fortran code which calculates *expr* and stores the result in *var*,
- Close[*handle* ]closes the file again.

Traditionally: Output in Fortran. Code generator is meanwhile rather sophisticated, e.g.

• Expressions too large for Fortran are split into parts, as in

```
var = part1var = var + part2...
```
- High level of optimization, e.g. common subexpressions are pulled out and computed in temporary variables.
- Many ancillary functions make code generation versatile and highly automatable, such that the resulting code needs few or no changes by hand: VarDecl, ToDoLoops, IndexIf, FileSplit, . . .

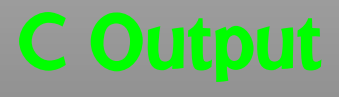

 $\bullet$  $\bullet$  Output in C99 makes integration into C/C++ codes easier:

SetLanguage["C"]

Code structured by e.g.

- Loops and tests handled through macros, e.g.  $\overline{\text{LOOP}(var, 1,10,1)} \dots$  ENDLOOP(var)
- $\bullet$ **Introduced data types** RealType and ComplexType for better abstraction, can e.g. be changed to different precision.

# $\mathsf{Mathematica} \to \mathsf{Fortran:}$

- $\bullet$ Get FormCalc from http://feynarts.de/formcalc
- Write out arbitrary Mathematica expression:

*h* <sup>=</sup> OpenCode["*file*"] WriteExpr[*h*, {*var* -> *expr*, ...}] Close[*h*]

- $\textsf{Fortran} \to \textsf{Mathematica:} \ \textcolor{red}{\mathcal{L}} \to \textcolor{red}{\mathcal{M}} \textcolor{red}{\mathcal{L}} \textcolor{red}{\mathcal{L}} \textcolor{red}{\mathcal{L}} \textcolor{red}{\mathcal{L}} \textcolor{red}{\mathcal{L}} \textcolor{red}{\mathcal{L}} \textcolor{red}{\mathcal{L}} \textcolor{red}{\mathcal{L}} \textcolor{red}{\mathcal{L}} \textcolor{red}{\mathcal{L}} \textcolor{red}{\mathcal{L}} \textcolor{red}{\mathcal{L}} \textcolor{red}{\mathcal{L}} \textcolor{red}{\mathcal{L}} \textcolor{red}{\$ 
	- $\bigodot$ Get http://feynarts.de/formcalc/FortranGet.tm
	- $\bullet$ Compile: mcc -o FortranGet FortranGet.tm
	- $\bullet$ Load in Mathematica: Install["FortranGet"]
	- **Read Fortran code:** FortranGet ["file.F"]

"I don't know what the programming language of the year <sup>2000</sup> will look like, but <sup>I</sup> know it will be called Fortran." —C.A.R. Hoare, ca. <sup>1982</sup>

- 'Best' language for number crunching.
- Efficient compilers available (commercial <sup>+</sup> free).
- $\bullet$ Straightforward to link with other languages, e.g. C/C++.

## More discussion:

http://moreisdifferent.com/2015/07/16/why-physicsts-still-use-fortran/

# $\mathsf{Mathematica} \to \mathsf{FORM}\text{:}$

- $\bullet$ Get FormCalc from http://feynarts.de/formcalc
- After compilation the  $T$ oForm utility should be in the executables directory (e.g. Linux-x86-64):

ToForm <sup>&</sup>lt; file.m <sup>&</sup>gt; file.frm

- $\tt FORM \rightarrow Mathematica: \ \cdot \ \cdot \ \cdot \ \cdot \ \cdot \ \cdot$ 
	- $\bigodot$ Get http://feynarts.de/formcalc/FormGet.tm
	- $\bullet$ **• Compile it with** mcc -o FormGet FormGet.tm
	- Load it in Mathematica with Install["FormGet"]
	- Read a FORM output file: FormGet ["file.out"] Pipe output from FORM: FormGet ["!form file.frm"]

• Michael Trott The Mathematica Guidebookfor  $\{$  Programming, Graphics, Numerics, Symbolics} (4 vol) Springer, 2004–2006.

• Andrei Grozin Introduction to Mathematica for **Physicists** Springer, 2013.

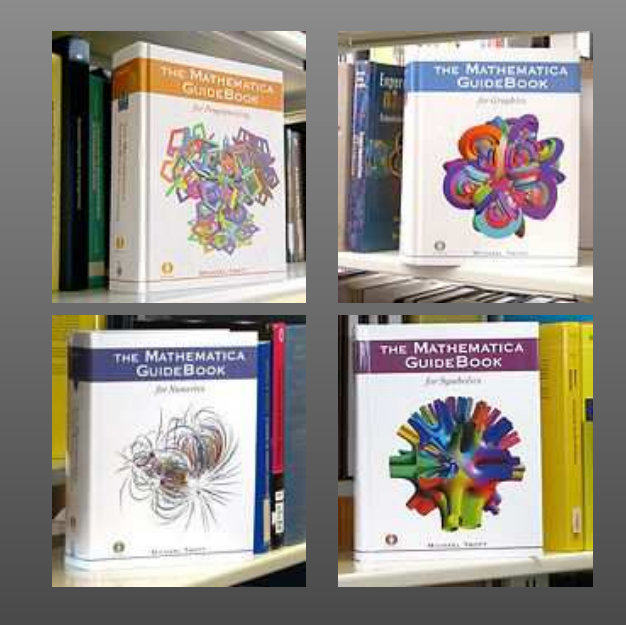

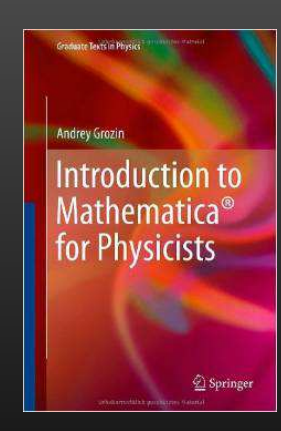

- Antisymmetric Tensor Built-in in FORM, easy in Mathematica.
- Application of Momentum ConservationEasy in Mathematica, complicated in FORM.
- Abbreviationing Easy in Mathematica, new in FORM.
- Simplification of Color Structures Different approaches.
- Calculation of <sup>a</sup> Fermion Trace Built-in in FORM, complicated in Mathematica.
- Tensor Reduction

• V.I. Borodulin et al. CORE (Compendium of Relations) hep-ph/9507456 (v2), arXiv:1702.08246 (v3).

• Herbert Pietschmann Formulae and Results in Weak Interactions Springer (Austria) 2nd ed., 1983.

• Andrei Grozin Using REDUCE in High-Energy Physics Cambridge University Press, 1997.

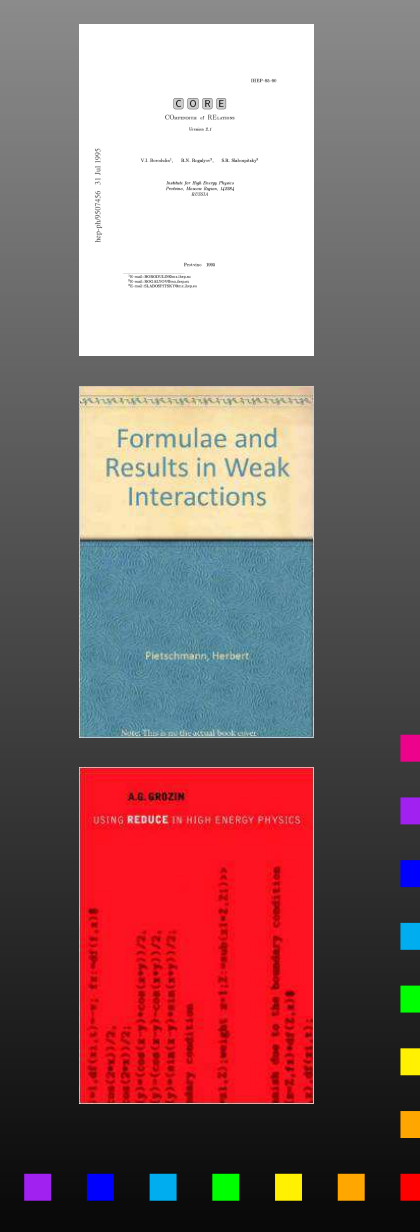

The Antisymmetric Tensor in *<sup>n</sup>* dimensions is denoted by  $\varepsilon_{i_1 i_2 ... i_n}$ . You can think of it as a matrix-like object which has either  $-1$ ,  $0$ , or  $1$  at each position.

For example, the Determinant of <sup>a</sup> matrix, being <sup>a</sup> completelyantisymmetric object, can be written with the  $\varepsilon$ -tensor:

$$
\det A = \sum_{i_1,\dots,i_n=1}^n \varepsilon_{i_1 i_2 \dots i_n} A_{i_1 1} A_{i_2 2} \cdots A_{i_n n}
$$

In practice, the  $\varepsilon$ -tensor is usually contracted, e.g. with vectors. We will adopt the following notation to avoid dummy indices:

$$
\varepsilon_{\mu\nu\rho\sigma} p^{\mu} q^{\nu} r^{\rho} s^{\sigma} = \varepsilon(p, q, r, s).
$$

 $Eps[\_ \, , p_-, \_ \, --, p_-, \_ \, --]$  := 0

(\* implement linearity: \*)

 $Eps[a_{---}, p_Plus, b_{---}]$  :=  $Eps[a, #, b]$ &/@ p

Eps[a<sub>\_\_\_</sub>, n\_?NumberQ r\_, b\_\_\_] := n Eps[a, r, b]

(\* otherwise sort the arguments into canonical order: \*)

Eps[args\_\_] := Signature[{args}] Eps@@ Sort[{args}] /; !OrderedQ[{args}]

Problem: Proliferation of terms in expressions such as

$$
d = \frac{1}{(p_1 + p_2 - p_3)^2 + m^2}
$$
  
= 
$$
\frac{1}{p_1^2 + p_2^2 + p_3^2 + 2p_1p_2 - 2p_2p_3 - 2p_1p_3 + m^2'}
$$

whereas if  $p_1+p_2=p_3+p_4$  $_4$  we could have instead

$$
d=\frac{1}{p_4^2+m^2}.
$$

In Mathematica: just do  $d / p1 + p2 - p3 \rightarrow p4$ . Problem: FORM cannot replace sums.

Idea: for each expression  $x$ , add and subtract a zero, i.e. form

{*x*,*y*=*x*+0,*z*=*x*−0},where e.g. 0=*p*1+*p*2−*p*3−*p*4,

then select the shortest expression. But: how to select the shortest expression (in FORM)?

Solution: add the number of terms of each argument, i.e.

{*x*,*y*, $z\} \rightarrow \{z\}$  *x*, *y*, *z*, *nx*, *ny*,*nz*} .

Then sort  $n_x$ ,  $n_y$ ,  $n_z$ , but when exchanging  $n_a$  exchange also*a* and*b*: $_{a}$  and  $n_{b}$ ,

symm 'foo' (4,1) (5,2) (6,3);

This unconventional sort statement is rather typical for FORM.

```
#procedure Shortest(foo)
```

```
id 'foo'([x]?) = 'foo'([x], [x] + 'MomSum', [x] - 'MomSum');
```

```
* add number-of-terms arguments
id 'foo'([x]?, [y]?, [z]?) = 'foo'([x], [y], [z],
  nterms_{(x)}, nterms_{(y)}, nterms_{(z)}, nterms_{(z)}
```

```
* order according to the nterms
symm f_{00}' (4,1) (5,2) (6,3);
```
\* choose shortest argumen<sup>t</sup> id 'foo'([x]?, ?a) = 'foo'([x]);

#endprocedure

One of the most powerful tricks to both reduce the size of an expression and reveal its structure is to substitute subexpressions by new variables.

The essential function here is Unique with which new symbols are introduced. For example,

### Unique["test"]

generates e.g. the symbol test1, which is guaranteed not to be in use so far.

The Module function which implements lexical scoping in fact uses Unique to rename the symbols internally because Mathematica can really do dynamical scoping only.

```
$AbbrPrefix = "c"
```

```
abbr[expr] := abbr[expr] = Unique[$AbbrPrefix]
```
(\* abbreviate function \*) Structure[expr\_, x\_] := Collect[expr, x, abbr]

(\* ge<sup>t</sup> list of abbreviations \*) AbbrList[] := Cases[DownValues[abbr],  $\_[\_[[\_[[f\_]]], s\_Symbol]$  -> s -> f]

(\* restore full expression \*) Restore[expr\_] := expr /. AbbrList[]

\* collect w.r.t. some function

<sup>b</sup> Den;

.sort

collect acc;

 $\ast$  introduce abbreviations for prefactors

```
toPolynomial onlyfunctions acc;
.sort
```
\* print abbreviations & abbreviated expr

```
#write "%X"
print +s;
```
п

In Feynman diagrams four types of Color structures appear:

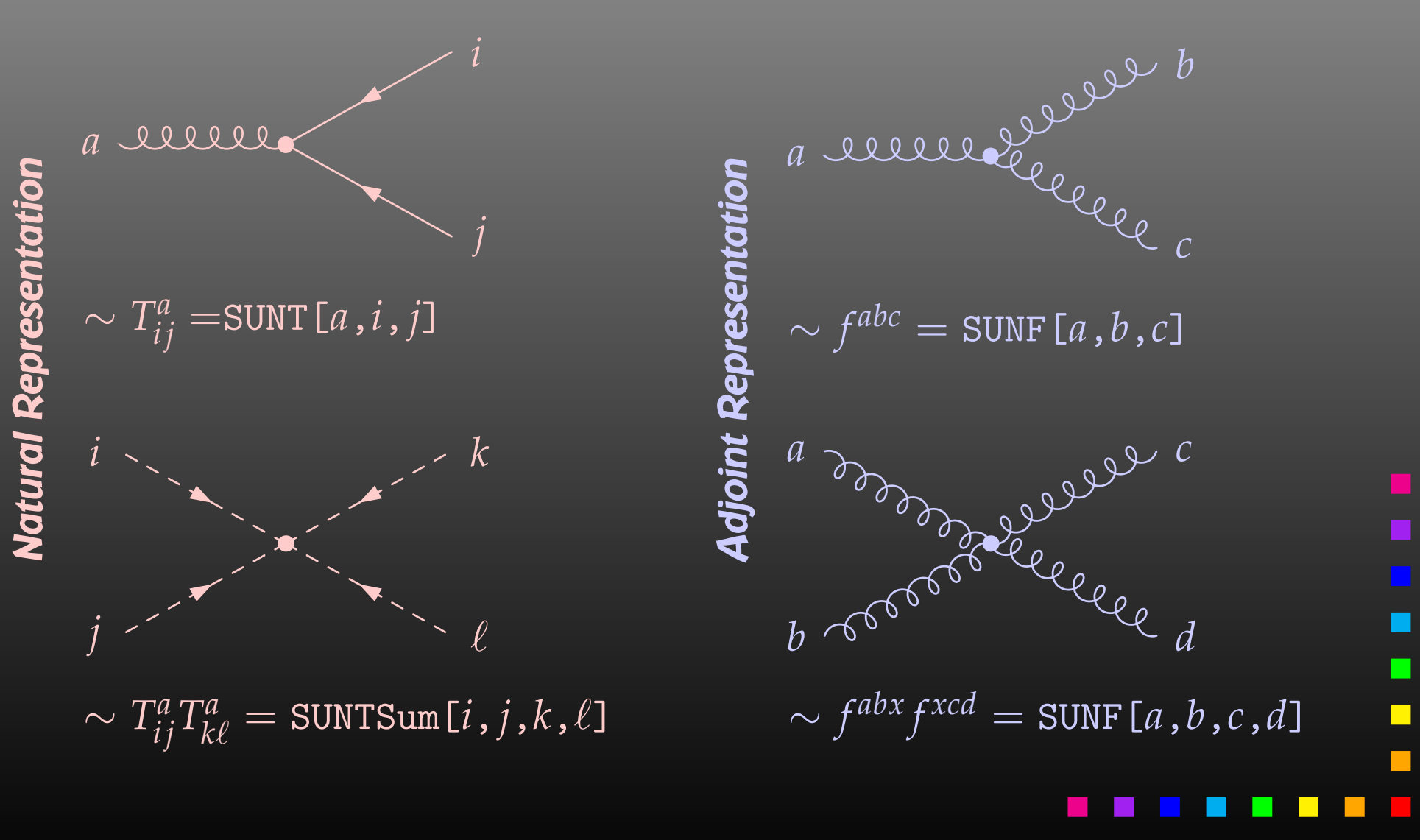

**The SUNF's can be converted to SUNT's via** 

$$
f^{abc} = 2i \big[ \text{Tr}(T^c T^b T^a) - \text{Tr}(T^a T^b T^c) \big] .
$$

We can now represent all color objects by just SUNT:

• 
$$
SUNT[i, j] = \delta_{ij}
$$

- $\bullet$  $\bullet$  SUNT[*a*,*b*, . . .,*i*,*j*] =  $(T^a T^b \cdots)_{ij}$
- SUNT[ $a, b, \ldots, 0, 0$ ] = Tr $(T^a T^b \cdots)$

This notation again avoids unnecessary dummy indices. (Mainly namespace problem.)

For purposes such as the "large-*N<sup>c</sup>* limit" people like to use SU(N) rather than an explicit SU(3).

The Fierz Identities relate expressions with different orderings of external particles. The Fierz identities essentially express completeness of the underlying matrix space.

They were originally found by Markus Fierz in the context of Dirac spinors, but can be generalized to anyfinite-dimensional matrix space [hep-ph/0412245].

For SU(N) (color) reordering, we need

$$
T_{ij}^a T_{k\ell}^a = \frac{1}{2} \left( \delta_{i\ell} \delta_{kj} - \frac{1}{N} \delta_{ij} \delta_{k\ell} \right).
$$

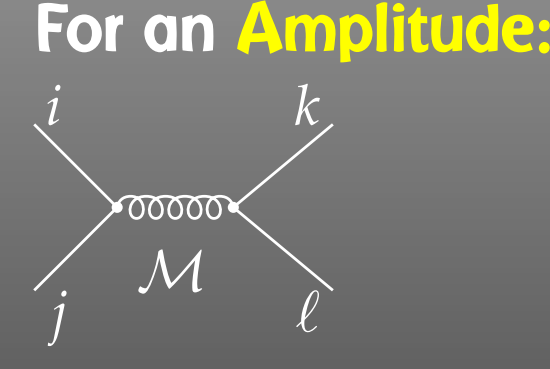

## For <sup>a</sup> Squared Amplitude:

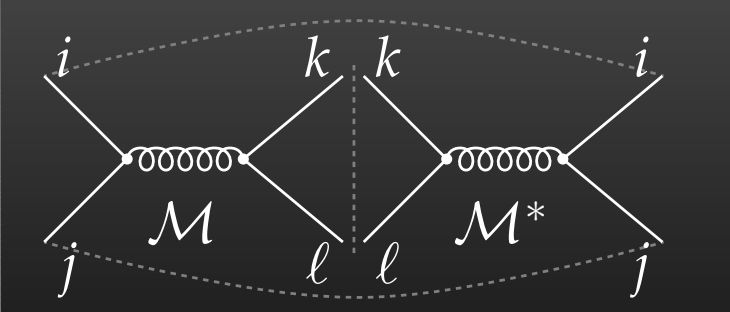

- convert all color structures to(generalized) SUNT objects,
- simplify: apply Fierz identity onall internal gluon lines,
- expect SUNT with indices of external particles to remain.
- use the Fierz identity to get rid of all SUNT objects,
- expect SUNT to vanish, color factors (numbers) only.

For "hand" calculations, <sup>a</sup> pictorial version of this algorithmexists in the literature.

```
* introduce dummy indices for the traces
repeat;
once SUNT(?a, 0, 0) = SUNT(?a, DUMMY, DUMMY);
  sum DUMMY;
endrepeat;* take apart SUNTs with more than one T
repeat;
once SUNT(?a, [a]?, [b]?, [i]?, [j]?) =
    SUNT(?a, [a], [i], DUMMY) * SUNT([b], DUMMY, [j]);
  sum DUMMY;
endrepeat;* apply the Fierz identity
id SUNT([a]?, [i]?, [j]?) * SUNT([a]?, [k]?, [l]?) =
  1/2 * SUMT([i], [1]) * SUMT([j], [k]) -1/2/('SUMN') * SUNT([i], [j]) * SUNT([k], [1]);
```
In color-chain notation we can distinguish two cases:

a) Contraction of different chains:

$$
\langle A | T^a \ket{B} \bra{C} T^a \ket{D} = \frac{1}{2} \left( \langle A | D \rangle \bra{C} B - \frac{1}{N} \langle A | B \rangle \bra{C} D \rangle \right),
$$

b) Contraction on the same chain:

$$
\left\langle A\right|T^a\left|B\right|T^a\left|C\right\rangle=\frac{1}{2}\left(\left\langle A\left|C\right\rangle\mathrm{Tr}\,B-\frac{1}{N}\left\langle A\right|B\left|C\right\rangle\right).
$$

(\* same-chain version \*)  $\text{sumT[t1_{--}}, a_Symbol, t2_{--}, a_-, t3_{--}, i_-, j_-]$  :=  $(sunT[t1, t3, i, j]$  sunTrace[t2] - $\text{sumT[t1, t2, t3, i, j]/SUM})/2$ 

(\* different-chain version \*)  $sumT[t1_{---}, a_Symbol, t2_{---}, i_-, j_-]$  \*  $\text{sumT[t3]}_{-,-}, \text{a}, t4$ <sub>---</sub>, k<sub>-</sub>, l<sup>-</sup>] ^:=  $(sunT[t1, t4, i, 1] sumT[t3, t2, k, j] \text{sumT[t1, t2, i, j]}$  sunT[t3, t4, k, 1]/SUNN)/2

(\* introduce dummy indices for the traces \*)  $\texttt{sumTrace[a_1]} := \texttt{sumT[a, #, #]&[}$  Unique  $[\text{"col"]}]$  п ■

Leaving apart problems due to  $\gamma_5$  in  $d$  dimensions, we have as the main algorithm for the 4d case:

$$
\operatorname{Tr} \gamma_{\mu} \gamma_{\nu} \gamma_{\rho} \gamma_{\sigma} \cdots = + g_{\mu \nu} \operatorname{Tr} \gamma_{\rho} \gamma_{\sigma} \cdots - g_{\mu \rho} \operatorname{Tr} \gamma_{\nu} \gamma_{\sigma} \cdots + g_{\mu \sigma} \operatorname{Tr} \gamma_{\nu} \gamma_{\rho} \cdots
$$

This algorithm is recursive in nature, and we are ultimatelyleft with

$$
\mathrm{Tr}\,1\!\!\!1=4\,.
$$

(Note that this <sup>4</sup> is not the space-time dimension, but the dimension of spinor space.)

```
Trace4[mu_-, g_{--}] :=
Block[\{Trace4, s = -1\},\Plus@@ MapIndexed[
     ((s = -s) Pair[mu, #1] Drop[Trace4[g], #2])&,
    {g} ]
\begin{array}{c} \end{array}
```

```
Trace4[] = 4
```
The loop integrals corresponding to closed loops in <sup>a</sup> Feynman integral in general have <sup>a</sup> tensor structure due tointegration momenta in the numerator. For example,

$$
B_{\mu\nu}(p) = \int d^dq \, \frac{q_{\mu}q_{\nu}}{(q^2 - m_1^2)((q - p)^2 - m_2^2)}.
$$

Such tensorial integrals are rather unwieldy in practice, therefore they are reduced to linear combinations of Lorentz-covariant tensors, e.g.

$$
B_{\mu\nu}(p) = B_{00}(p) g_{\mu\nu} + B_{11}(p) p_{\mu} p_{\nu}.
$$

It is the coefficient functions  $B_{00}$  and  $B_{11}$  which are implemented in <sup>a</sup> library like LoopTools.

The first step is to convert the integration momenta in the numerator to an actual tensor, e.g.  $q_{\mu}q_{\nu}\rightarrow N_{\mu\nu}$ . FORM has the special command  $\tt$ o $\tt$ ensor for this:

totensor <sup>q</sup>1, NUM;

The next step is to take out  $g_{\mu\nu}$ 's in all possible ways. We do this in form of <sup>a</sup> sum:

$$
N_{\mu_1...\mu_n} = \sum_{i=0,2,4,...}^{n} \pi(0)^i \sum_{\substack{\text{all } \{v_1,...,v_i\} \\ \in \{\mu_1,...,\mu_n\}}} g_{v_1v_2} \cdots g_{v_{i-1}v_i} N_{\mu_1...\mu_n \setminus v_1...\nu_i}
$$

The  $\pi(0)^i$  keeps track of the indices of the tensor coefficients, i.e. it later provides the two zeros for every  $g_{\mu\nu}$  in the index, **as in**  $D_{0012}$ .

ä

To fill in the remaining  $\pi(i)$ 's, we start off by tagging the arguments of the loop function, which are just the momenta. For example:

$$
C(p_1, p_2,...) \to \tau(\pi(1)p_1 + \pi(2)p_2) C(p_1, p_2,...)
$$

The temporary function  $\tau$  keeps its argument, the 'tagged' momentum  $\emph{p}$ , separate from the rest of the amplitude.

Now add the indices of  $N_{\mu_1...\mu_n}$  to the momentum in  $\tau$ :

$$
\tau(p) N_{\mu_i...\mu_n} = p_{\mu_i} \cdots p_{\mu_n}.
$$

Finally, collect all  $\pi$ 's into the tensor-coefficient index.

```
totensor q1, NUM;
```

```
* take out 0, 2, 4... indices for g_{-}{mu nu}
id NUM(?b) = sum_(DUMMY, 0, nargs_{}(?b), 2,pave(0)<sup>-</sup>DUMMY * distrib<sub>-</sub>(1, DUMMY, dd<sub>-</sub>, NUM, ?b));
```

```
* construct tagged momentum in TMP
id COi([p1]?, [p2]?, ?a) = TMP(pave(1)*[p1] + pave(2)*[p2]) *
  COi(MOM([p1]), MOM([p2] - [p1]), MOM([p2]), ?a);
```

```
* expand momentum
repeat id TMP([p1]?) * NUM([mu]?, ?a) =
  d_{-}([p1], [mu]) * NUM(?a) * TMP([p1]);
```
\* collect the indices chainin pave;

```
tens[i_, p_[mu<sub>-</sub>, nu<sub>---</sub>] :=
Block[ {tens},
        (* take out g *)
  \{ MapIndexed[g[mu, #1] Drop[tens[\{i, 0, 0\}, p][nu], #2]&, \{nu\}],
        (* take out p *)
     (#1[mu] tens[{i,#2}, p][nu])&@@@ p }
\begin{array}{c} \end{array}
```

```
tens[i_-, -][] := C@ Sort [Flatten[i]]
```
]

```
FindTensors[mu_, p_] :=
Block[ {tenslist},
  tenslist = tens[{}, MapIndexed[List, p]]@@ mu;
  Collect[Plus@@ Flatten[tenslist], _C]
```
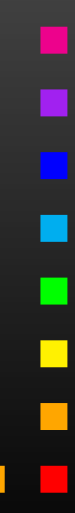

## Often special requirements:

- Resummations (e.g. *hbb* in MSSM),
- $\bigodot$ Approximations (e.g. gaugeless limit),
- K-factors,
- Nontrivial renormalization.

## Software design so far:

- $\bullet$ Mostly 'monolithic' (one package does everything).
- $\bullet$ • Often controlled by parameter cards, not easy to use beyond intended purpose.
- $\bullet$ May want to/must use other packages.

Hollik, Paßehr <sup>2014</sup>

## Shopping List for the Diagrammatic Calculation:

 $\bigcirc$  Unrenormalized 2L self-energies

 $\Sigma^{(2)}_{hh}$  ,  $\Sigma^{(2)}_{hH}$  ,  $\Sigma^{(2)}_{hA}$  ,  $\Sigma^{(2)}_{HH}$  ,  $\Sigma^{(2)}_{HA}$  ,  $\Sigma^{(2)}_{AA}$  ,  $\Sigma^{(2)}_{H^+H^-}$ in gaugeless approximation at  $p^2=0$  at  $\mathcal{O}(\alpha_t^2)$ .

- ➁ 1L diagrams with insertions of 1L counterterms.
- ➂ 2L counterterms for <sup>➀</sup>.
- $\bigcircledA$  $\Phi$  **2L tadpoles**  $T_h^{(2)}$ ,  $T_H^{(2)}$ ,  $T_A^{(2)}$  at  $\mathcal{O}(\alpha_t^2)$  appearing in  $\circledcirc$ .

- $\bigcirc$ **• Break calculation into several steps.**
- $\bullet$  Implement each step as independent program(invoked from command line).
- In lieu of 'in vivo' debugging keep detailed logs.
- •Coordinate everything through <sup>a</sup> makefile.

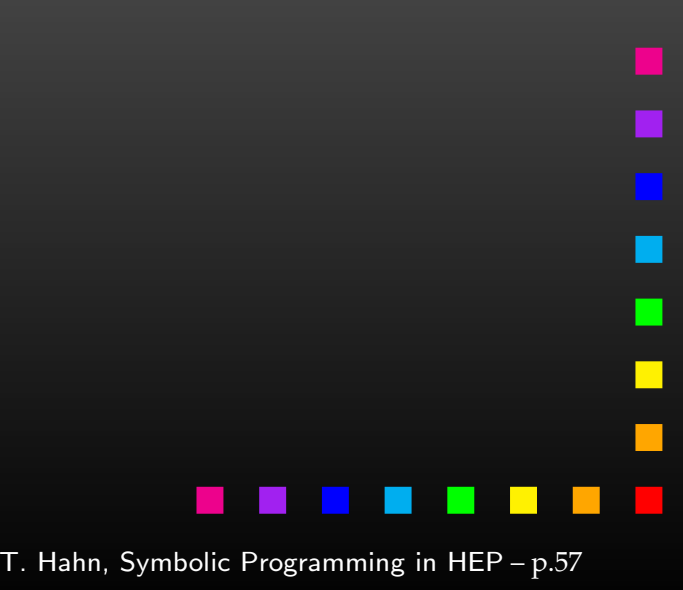

## Calculation split into <sup>7</sup> (8) steps:

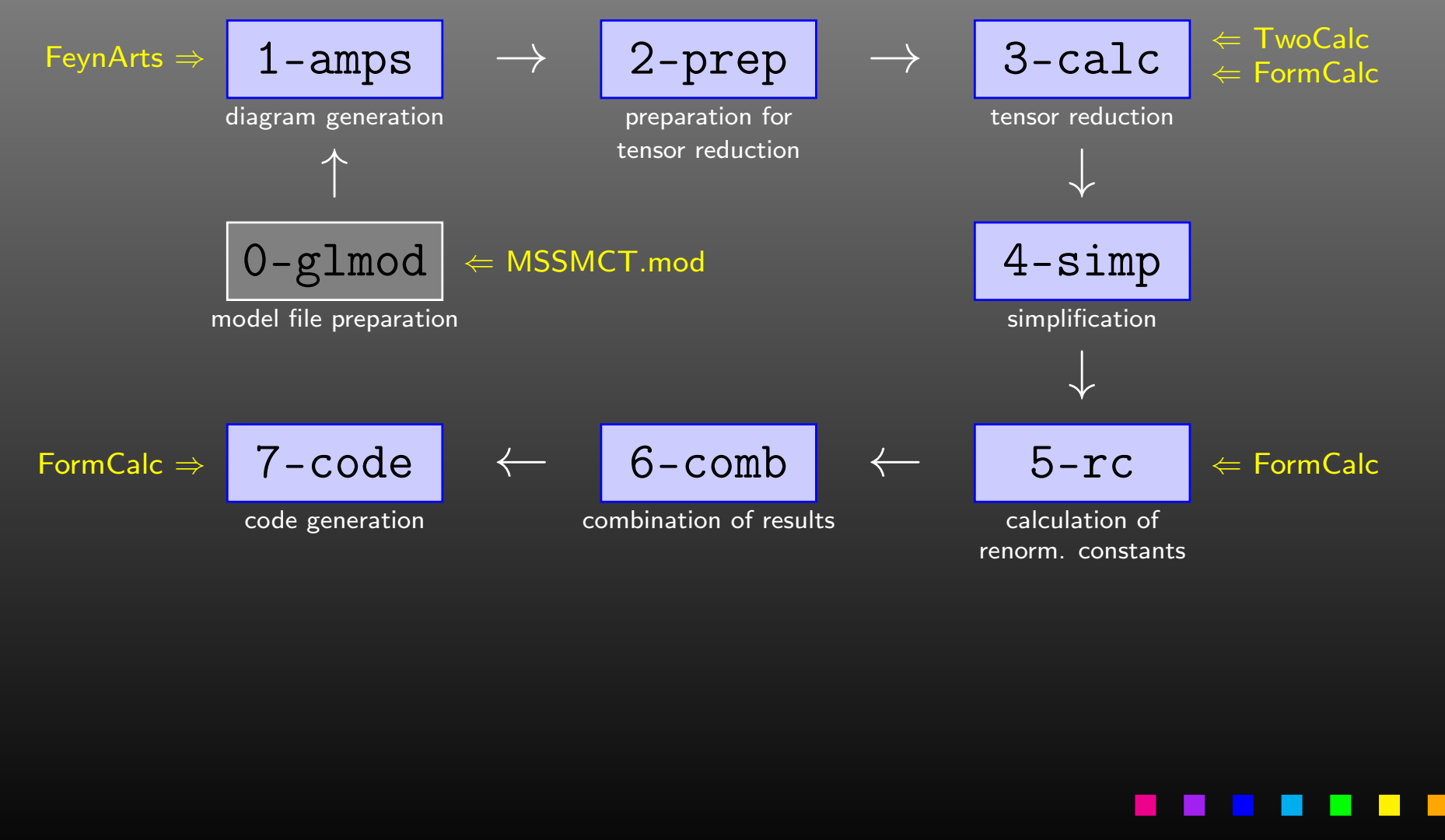

- Shell scripts (/bin/sh), run from command line as e.g. ./1-amps arg<sup>1</sup> arg<sup>2</sup>
- arg<sup>1</sup> <sup>=</sup> h0h0, h0HH, h0A0, HHHH, HHA0, A0A0, HmHp (self-energies), h0, HH, A0 **(tadpoles).**
- $\arg 2 = 0$  for virtual 2L diagrams, 1 for 1L diagrams with 1L counterterms.
- $\bullet$ Inputs/outputs defined in first few lines, e.g.

in=m/\$1/2-prep.\$2out=m/\$1/3-calc.\$2

- Symbolic output  $+$  log files go to 'm' subdirectory.  $\textsf{Log file} = \textsf{Output file} + \textsf{ilog}.gz$
- $\bullet$ Fortran code goes to 'f' subdirectory.

Gaugeless approximation:

- ➀ Set gauge couplings *g*,*g* $^{\prime}=0\Rightarrow M_{W}$ ,  $M_{Z}=0$ .
- 2 Keep finite weak mixing angle.  $\circled{2}$

$$
\textcircled{3} \quad \textbf{Keep} \quad \frac{\delta M_W^2}{M_W^2} \quad \textbf{and} \quad \frac{\delta M_Z^2}{M_Z^2} \quad \textbf{finite.}
$$

Must set  $m_b=0$  so that  $\mathcal{O}(\alpha)$ matric and acu supersymmetric and gauge-invariant subset. 2*t*) corrections form

Most efficient to <mark>modify Feynman rules</mark> (not ③, though):

- Load MSSMCT.mod model file.
- $\bullet$ Modify couplings, remove zero ones.
- **Write out** MSSMCTg1.mod **model file.**

• Generate 2L virtual and 1L+counterterm diagrams using wrappers for FeynArts functions.

Simple diagram selection functions, e.g.

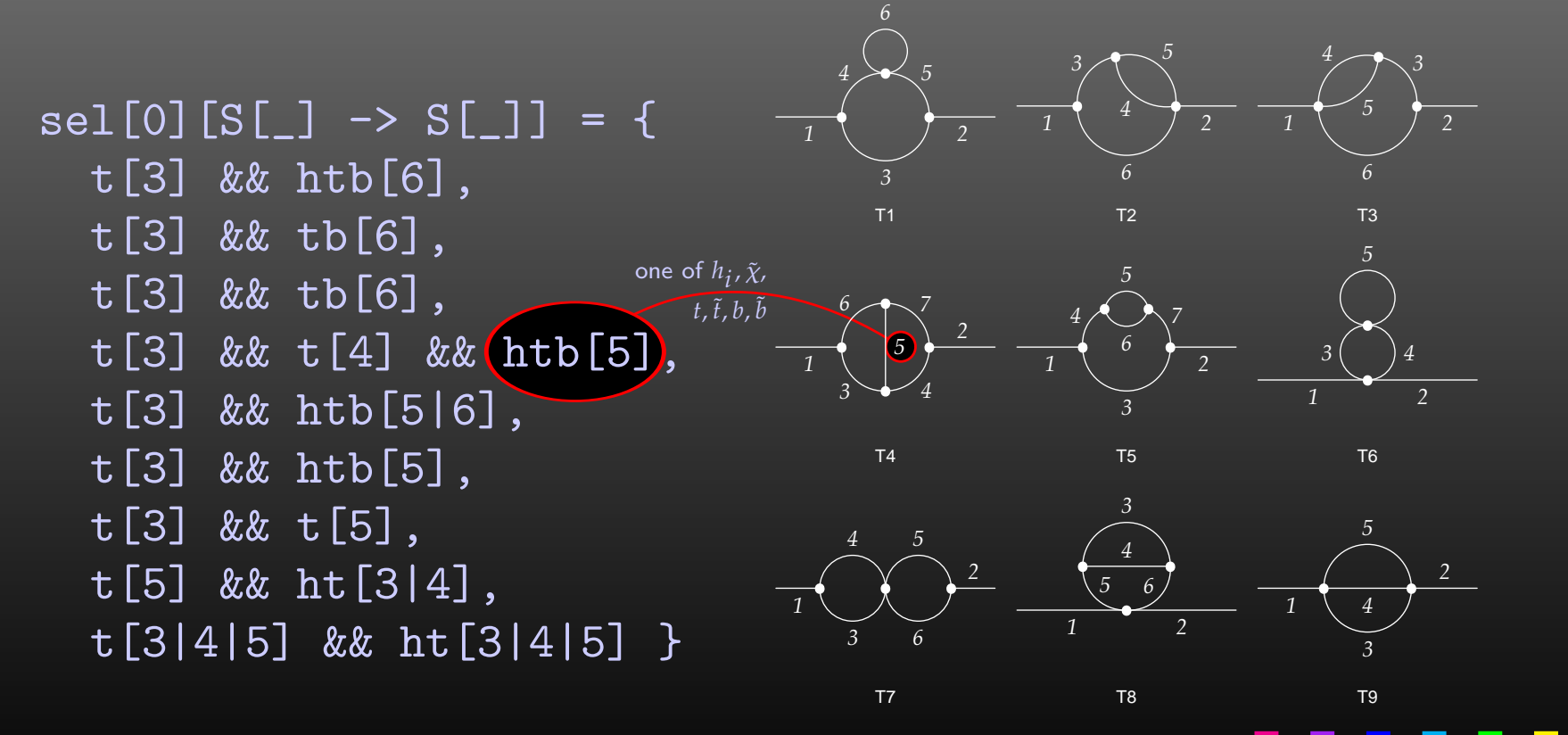

- Take *p*2 $\overline{z} \rightarrow 0$  limit.
- $\bullet$  Simplify ubiquitous sfermion mixing matrices  $U_{ij}$ , mostly by exploiting unitarity ( $\sim$ ∼ $\sim$  50% size reduction).

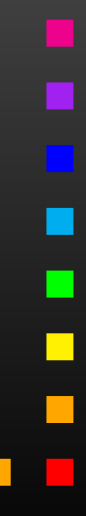

Unitarity of 2 x 2 matrix:  $UU^{\dagger} = U^{\dagger}U =$  $U_{11}U_{11}^* + U_{12}U_{12}^* = 1$  $U_1$ <sub>1</sub> $U_2^*$  $=$  1, i.e.  $_{11}^*+U_{12}U_{1}^*$  $U_{21}U_{21}^{\ast}$  $j_2^* = 1$ ,  $_{21}^*+U_{12}U_{2}^*$  $U_{21}U_{11}^{\ast}$  $z_2^* = 0$ ,  $_{21}^*+U_{22}U_{2}^*$  $U_{11}U_{11}^{\ast}$  $22^* = 1$ ,  $_{11}^*+U_{22}U_{1}^*$  $U_{11}U_{12}^*$  $j_2^* = 0$ ,  $_{11}^*+U_{21}U_{2}^*$  $U_{12}U_{12}^*$  $2^{*}_{21}=1$ ,  $_{12}^*+U_{21}U_{2}^*$  $U_{12}U_{11}^{\ast}$  $z_2^* = 0$ ,  $_{12}^*+U_{22}U_{2}^*$  $22^* = 1$ ,  $_{11}^*+U_{22}U_{2}^*$  $_{21}^{*}= 0.$ 

Problem: Simplify will rarely arrange the *<sup>U</sup>*'s in just the waythat these rules can be applied directly.

Solution: Introduce auxiliary symbols which immediatelydeliver the r.h.s. once Simplify considers the l.h.s., i.e. increase the 'incentive' for Simplify to use the r.h.s.

But: Upvalues work only one level deep.

**Introduce** 

```
USf[1,j] USfC[1,
j]→ UCSf[1,
j],\texttt{USf[2,j]} \text{ USfC[2,j]} \rightarrow \texttt{UCSf[2,j]},USf[1,j] USfC[2,
j]→ UCSf[3,
j],, + ditto for 1<sup>st</sup> index
```
and formulate unitarity for the UCSf:

 $UCSf[2,1] = UCSf[1,2]; \tUCSf[3,2] = -UCSf[3,1];$ <br> $UCSf[2,2] = UCSf[1,1]; \tUCSfC[3,2] = -UCSfC[3,1]$ 

 $UCSfC[3,2] = -UCSfC[3,1];$  $UCSf[2,3] = -UCSf[1,3];$  $UCSfC[2,3] = -UCSfC[1,3];$ 

:::

▬

- Relatively straightforward application of TwoCalc andFormCalc for tensor reduction.
- Observe: Need two Mathematica sessions since TwoCalc and FormCalc cannot be loaded into one session, easilyaccomodated in shell script.

- Tensor reduction traditionally increases # of terms most.
- Step <sup>4</sup> reduces size before combination of results.
- $\bigodot$ Empirical simplification recipe.
- 'DiagMark' trick (D. Stöckinger):
	- Introduce DiagMark[*<sup>m</sup>i*] where *<sup>m</sup><sup>i</sup>* <sup>=</sup> masses in loopin FeynArts output.
	- Few simplifications can be made between parts with  $\mathsf{different~DiagMark} \Rightarrow \mathsf{Can~apply~simpification~as} \ \mathsf{Cal\,I\,S} \cong \mathsf{Cam\_Dis} \ \mathsf{Cam\_Dis} \ \mathsf{Cam\_Dis$

Collect[amp, \_DiagMark, simpfunc]

• Much faster.

- Compute 1L renormalization constants (RC) with FormCalc.
- Substitute explicit mass dependence in $dMV$ sq $1 \rightarrow MV2$   $dMV$ sq $1MV2$   $(V=W,Z)$ <br>a that gaugeless limit can be taken safel such that gaugeless limit can be taken safely.
- Expand in  $\varepsilon$ , collect powers for easier handling later, e.g.

 ${\rm dMf1[3,3] \rightarrow RC[-1], dMf1[-1,3,3]] +}$  $RC[0, dMf1[0, 3, 3]]$ ,  $\{{\tt dMf1}\left[-1\,,3\,,3\right]\;\;\rightarrow\;\; \ldots\, ,}$  actual expressions for  $\varepsilon\text{-coeffs}$ dMf1 $[0,3,3]$  -> ...} } expansion

- $\bullet$ **• Expand amplitude in**  $\varepsilon$  **(similar as RC).**
- Insert RCs.
- Add genuine 2L counterterms (hand-coded).
- Pick only  $\varepsilon$  $^{\rm 0}$  term (unless debug flag set).
- **•** Perform final simplification.

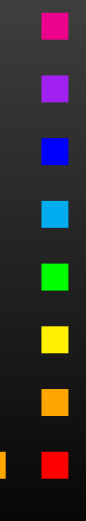

- **Introduce abbreviations to shorten code.**
- Write out Fortran code using FormCalc's code-generationfunctions.
- Add static code which computes e.g. the necessary parameters for the generated code.
- Total final code size: <sup>350</sup> kBytes.

More details in arXiv:1508.00562.

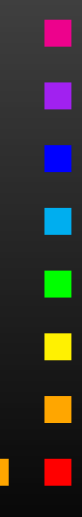

- Mathematica makes it easy, even for fairly unskilledusers, to manipulate expressions.
- Mathematica is <sup>a</sup> general-purpose system, i.e. convenient to use, but not ideal for everything.
- $\bullet$ Take advantage of many packages, convert if necessary.
- Scripting helps combine different packages.
- $\bullet$ Crunch numbers outside of Mathematica.